#### <span id="page-0-1"></span><span id="page-0-0"></span>Exercícios: semana 5

#### EE881 - Princípios de Comunicações I

 $1<sup>°</sup>$  semestre 2022

https://miyamotohk.github.io/ee881

# <span id="page-1-0"></span>Exercício 3.4 (Expansão ortonormal)

Para o conjunto de sinais abaixo, faça o seguinte.

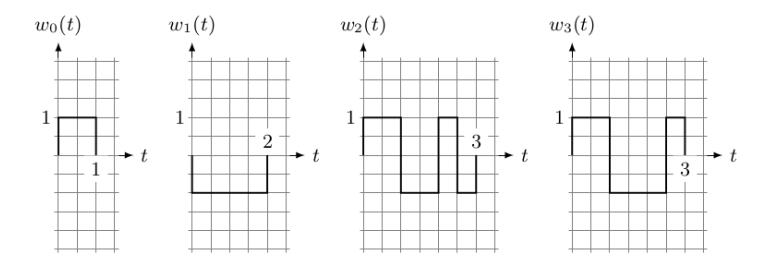

- (a) Encontre uma base ortonormal  $\{\psi_1, \ldots, \psi_n\}$  pelo processo de Gram-Schmidt.
- (b) Encontre as palavras-código  $c_i \in \mathbb{R}^n$  que descrevem  $w_i(t)$  com respeito à base ortonormal encontrada.

**KORKARYKERKER POLO** 

# <span id="page-2-0"></span>Exercício 3.7 (Sinalização on-off)

Considere o teste de hipóteses binário

$$
H = 0: R(t) = w(t) + N(t)
$$
  
H = 1: R(t) = N(t),

onde  $N(t)$  é ruído aditivo gaussiano branco de densidade espectral de potência  $N_0/2$  e  $w(t)$  é mostrado na figura.

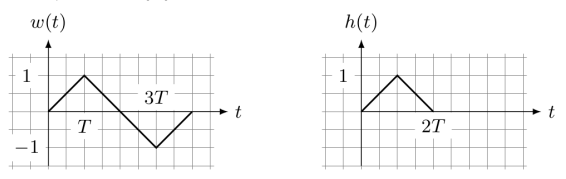

- $(a)$  Descreva o receptor de máxima verossimilhança para o sinal recebido  $R(t)$ ,  $t \in \mathbb{R}$ .
- (b) Determine a probabilidade de erro de tal receptor.
- (c) Esboce um diagrama de blocos desse receptor usando um filtro c[o](#page-1-0)m resposta ao impulso  $h(t)$  (ou uma [ve](#page-1-0)rsão [e](#page-2-0)[sc](#page-3-0)[al](#page-0-0)[on](#page-0-1)[ad](#page-0-0)[a\)](#page-0-1)[.](#page-0-0)

 $000$ 

### <span id="page-3-0"></span>Exercício 3.8 (Receptor QAM)

Seja a saída do canal  $R(t) = W(t) + N(t)$ , onde

$$
W(t) = \begin{cases} X_1 \sqrt{\frac{2}{T}} \cos 2\pi f_c t + X_2 \sqrt{\frac{2}{T}} \sin 2\pi f_c t, & 0 \leq t \leq T \\ 0, & \text{caso contrário.} \end{cases}
$$

 $2f_c \top \in \mathbb{Z}$  é uma constante que o receptor conhece,  $X = (X_1, X_2)$  é um vetor aleatório com distribuição uniforme em

$$
\{(\sqrt{\mathcal{E}}, \sqrt{\mathcal{E}}), (-\sqrt{\mathcal{E}}, \sqrt{\mathcal{E}}), (\sqrt{\mathcal{E}}, -\sqrt{\mathcal{E}}), (-\sqrt{\mathcal{E}}, -\sqrt{\mathcal{E}})\}
$$

para uma constante conhecida  $\mathcal{E}$ , e  $N(t)$  é ruído gaussiano branco de densidade espectral de potência  $N_0/2$ .

- (a) Especifique o receptor que, com base na saída do canal  $R(t)$ , decide o valor de  $X$  com menor probabilidade de erro.
- (b) Encontre a probabilidade de erro de tal receptor.

## Exercício 3.10 (Implementação do filtro casasdo)

Considere a modulação por chaveamento de frequência (FSK) com os seguintes sinais:

$$
w_j(t) = \left(\sqrt{\frac{2}{T}}\cos 2\pi \frac{n_j}{T}t\right) \mathbb{1}_{[0,T]}(t)
$$

onde  $n_i$  ∈  $\mathbb{Z}$  e  $0 \leq j \leq m-1$ . Assim, o esquema de comunicação consiste em  $m$  sinais  $w_j$  de diferentes frequências  $\frac{n_j}{\overline{f}}$ .

- (a) Determine a resposta ao impulso  $h_i(t)$  de um filtro casado causal para o sinal  $w_i(t)$ . Esboce  $h_i(t)$  e especifique o tempo de amostragem.
- (b) Esboce o receptor com filtro casado. Quantos filtros casados são necessários?
- (c) Esboce a saída do filtro casado com resposta ao impulso  $h_i(t)$ quando a entrada é  $w_i(t)$ .
- (d) Mostre como usar um filtro LC ideal para implementar o filtro casado para  $w_i(t)$ . Determine L e C.

#### Exercício 3.10 (Implementação do filtro casasdo)

Para o circuito abaixo, a resposta da tensão  $u(t)$  à entrada de corrente  $i(t) = \delta(t)$  é

$$
h(t)=\frac{1}{C}\cos\frac{t}{\sqrt{LC}},\quad t\geq 0
$$

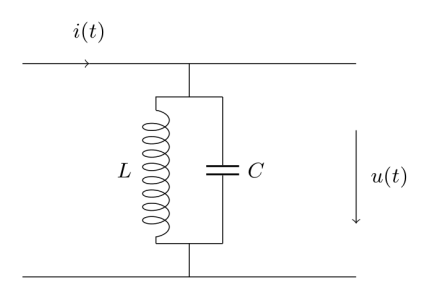

K ロ ▶ K 個 ▶ K 할 ▶ K 할 ▶ 이 할 → 이익 @